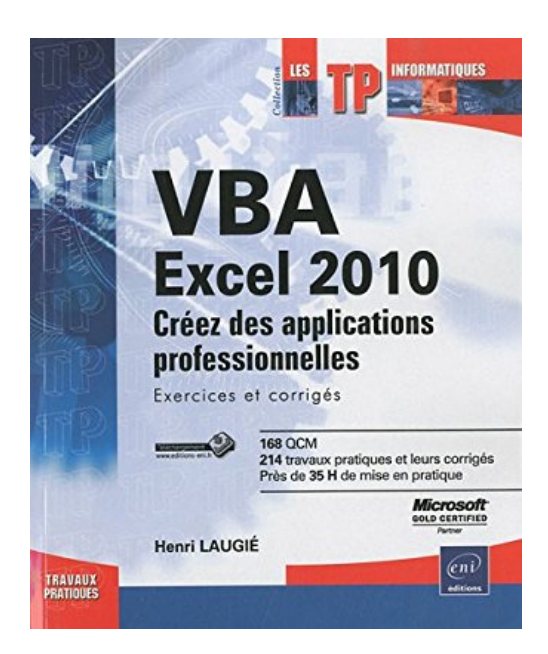

# **VBA Excel 2010 - Créez des applications professionnelles : Exercices et corrigés**

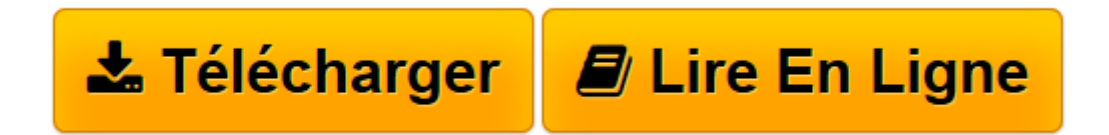

[Click here](http://bookspofr.club/fr/read.php?id=2746055694&src=fbs) if your download doesn"t start automatically

# **VBA Excel 2010 - Créez des applications professionnelles : Exercices et corrigés**

Henri Laugié

**VBA Excel 2010 - Créez des applications professionnelles : Exercices et corrigés** Henri Laugié

**[Télécharger](http://bookspofr.club/fr/read.php?id=2746055694&src=fbs)** [VBA Excel 2010 - Créez des applications professio ...pdf](http://bookspofr.club/fr/read.php?id=2746055694&src=fbs)

**[Lire en ligne](http://bookspofr.club/fr/read.php?id=2746055694&src=fbs)** [VBA Excel 2010 - Créez des applications profess ...pdf](http://bookspofr.club/fr/read.php?id=2746055694&src=fbs)

## **Téléchargez et lisez en ligne VBA Excel 2010 - Créez des applications professionnelles : Exercices et corrigés Henri Laugié**

### 348 pages

#### Présentation de l'éditeur

Ce livre est destiné aux utilisateurs d'Excel 2010 voulant s'initier au langage VBA ou approfondir leurs connaissances dans ce domaine. Bien qu'une connaissance élémentaire des principes de programmation soit recommandée, elle n'est pas rédhibitoire dans la mesure où la première partie du livre est consacrée aux fondamentaux et propose une introduction à la programmation objet. Avec plus de 200 exercices de difficulté croissante, basés sur des exemples concrets, l'ouvrage couvre les domaines suivants : l'automatisation des tâches répétitives, l'ajout de fonctions personnalisées, le contrôle des principaux objets d'Excel (classeur, feuille, cellule, graphique), la collaboration et l'échange de données avec les applications de la suite Office, la prise en charge du format XML, la publication de documents sur le Web, l'analyse de données ou encore la gestion du multimédia. Au terme de cette mise en pratique, vous pourrez adapter précisément Excel à vos attentes et vous disposerez de tous les éléments qui vous permettront de développer une application professionnelle avec VBA Excel 2010. Les éléments nécessaires à la réalisation des exercices sont en téléchargement sur le site www.editions-eni.fr. Les chapitres du livre : Introduction - Procédures - Variables - Constantes - Types de données - Fonctions - Opérateurs - Structures de contrôle - Tableaux - Introduction à la programmation objet - Classeurs - Feuilles de calcul - Cellules et plages - Graphiques - échanges de fonctions entre Excel et VBA - Boîtes de dialogue standard - Formulaires - Contrôles - Contrôles Objets liés et incorporés - Collaboration avec les applications Microsoft - Programmation Web - Windows - Matrice et tableau croisé dynamique 168 QCM - 214 travaux pratiques et leurs corrigés - Près de 35 H de mise en pratique. Biographie de l'auteur

A la fois formateur, ingénieur et professeur d'informatique, Henri Laugié allie compétences et expérience aussi bien techniques que pédagogiques. L'écriture de cet ouvrage lui a permis de proposer au lecteur des exercices nombreux et variés pour qu'il puisse se forger une première expérience significative sur VBA Excel 2010.

Download and Read Online VBA Excel 2010 - Créez des applications professionnelles : Exercices et corrigés Henri Laugié #7RJMKLTAE80

Lire VBA Excel 2010 - Créez des applications professionnelles : Exercices et corrigés par Henri Laugié pour ebook en ligneVBA Excel 2010 - Créez des applications professionnelles : Exercices et corrigés par Henri Laugié Téléchargement gratuit de PDF, livres audio, livres à lire, bons livres à lire, livres bon marché, bons livres, livres en ligne, livres en ligne, revues de livres epub, lecture de livres en ligne, livres à lire en ligne, bibliothèque en ligne, bons livres à lire, PDF Les meilleurs livres à lire, les meilleurs livres pour lire les livres VBA Excel 2010 - Créez des applications professionnelles : Exercices et corrigés par Henri Laugié à lire en ligne.Online VBA Excel 2010 - Créez des applications professionnelles : Exercices et corrigés par Henri Laugié ebook Téléchargement PDFVBA Excel 2010 - Créez des applications professionnelles : Exercices et corrigés par Henri Laugié DocVBA Excel 2010 - Créez des applications professionnelles : Exercices et corrigés par Henri Laugié MobipocketVBA Excel 2010 - Créez des applications professionnelles : Exercices et corrigés par Henri Laugié EPub **7RJMKLTAE807RJMKLTAE807RJMKLTAE80**